# **QGIS Application - Bug report #19070 Problems to open the converter from lines to plygon**

*2018-05-30 11:01 PM - Julian Perez Correa*

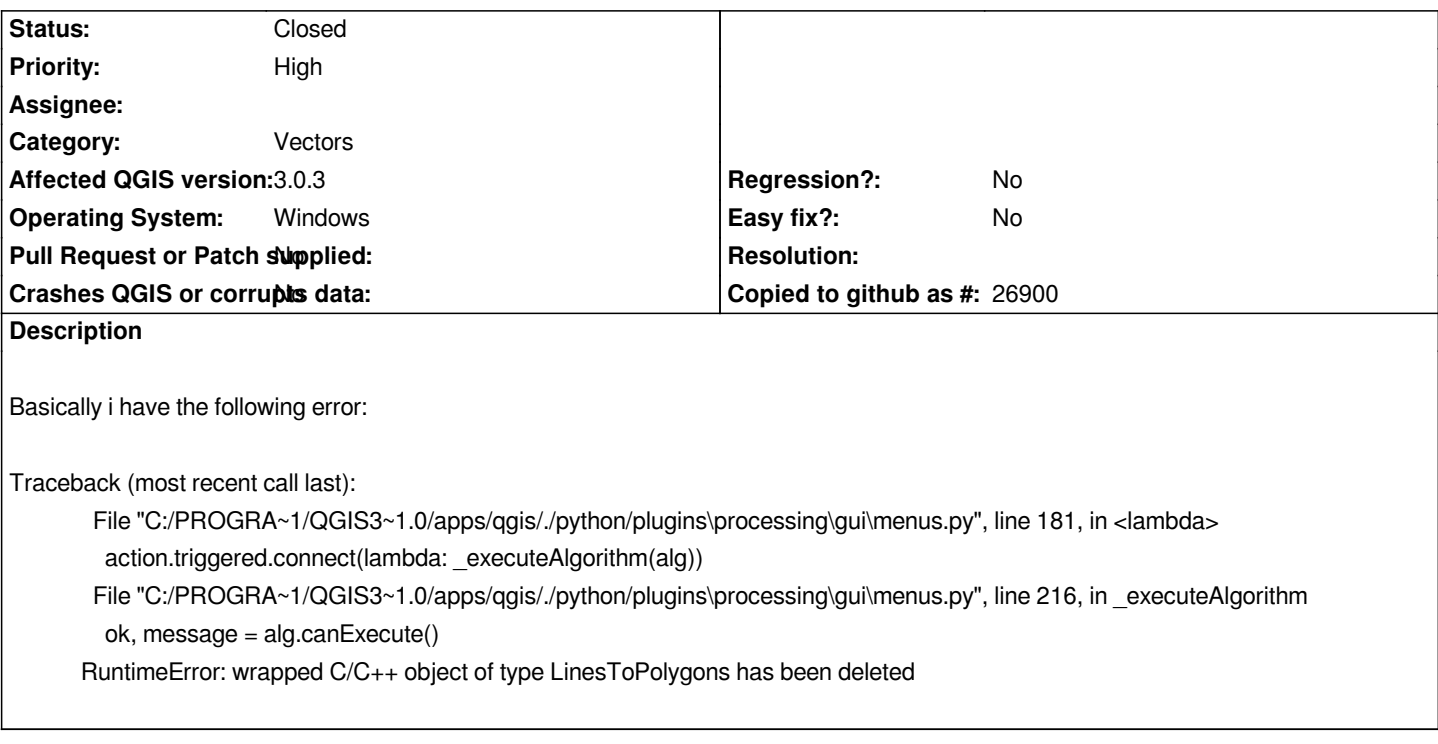

#### **Associated revisions**

## **Revision 1d62d106 - 2018-05-31 07:28 AM - Nyall Dawson**

*[processing] Don't hold on to algorithm instances for menu items*

*Instead, only store references to the algorithm id string, and use this to retrieve algorithms when the actions are triggered.*

*This avoids errors caused by the algorithm instances being removed, e.g. due to plugin removal or reload of providers (e.g. by opening options dialog).*

*Fixes #19070*

### **History**

#### **#1 - 2018-05-31 02:04 AM - Nyall Dawson**

*Note: this only happens after opening the "options" menu*

# **#2 - 2018-05-31 07:27 AM - Nyall Dawson**

*- % Done changed from 0 to 100*

*- Status changed from Open to Closed*

*Applied in changeset commit:qgis|1d62d106fbfaf975e38cbc83af8bc012f8813e53.*